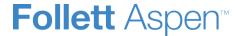

## **Aspen Mobile for Administrators**

Aspen Mobile for administrators gives users quick access to student and staff information.

Vice-principals can quickly find which classroom a student who is wandering the halls should return to. Principals can find a teacher's home phone number with two taps.

Users type the url to your district's Aspen in the **Address** field of a browser of their mobile device, and Aspen Mobile appears. Users can create shortcuts on their Home screens for easy, one-tap access.

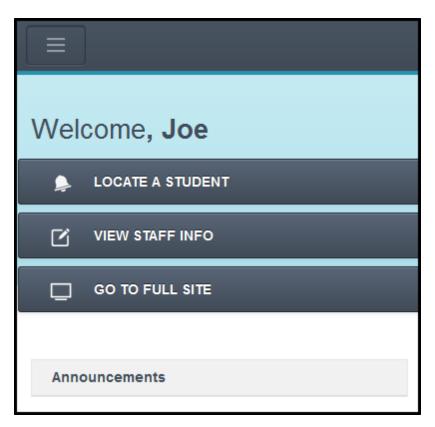

Aspen Mobile adjusts based on the screen size of your mobile device. For example, the Students List on your phone might look like this:

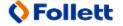

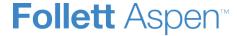

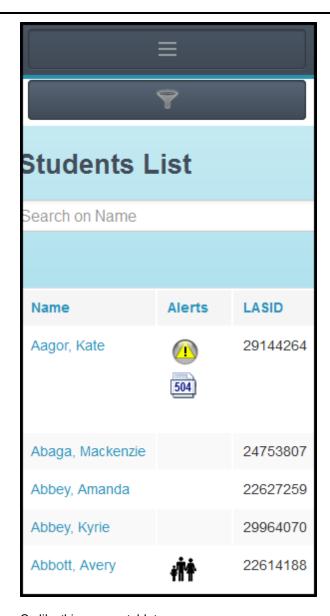

Or, like this on your tablet:

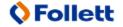

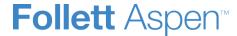

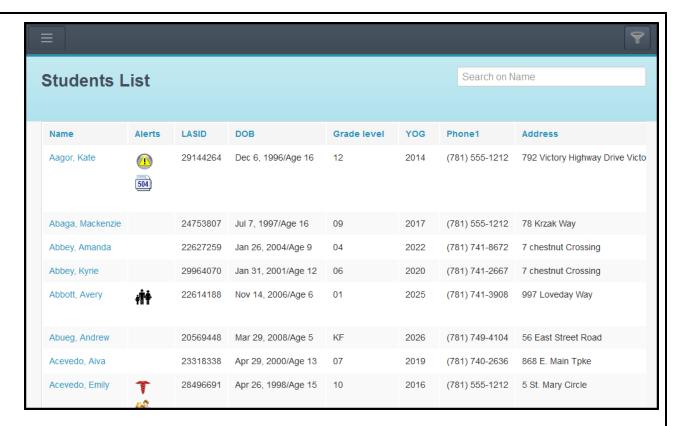

Use the following table to use Aspen Mobile for administrators:

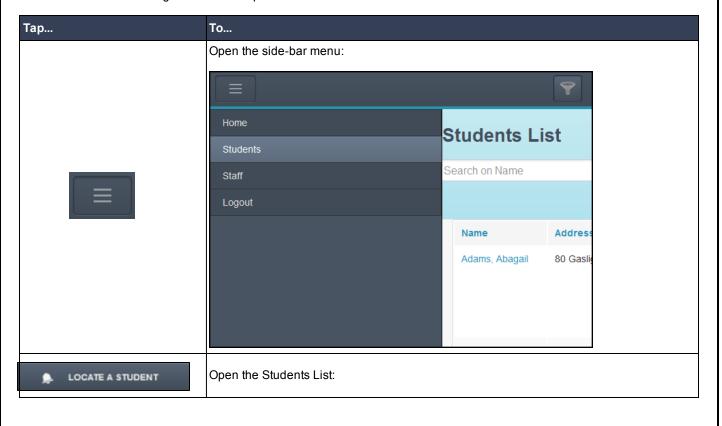

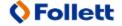

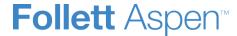

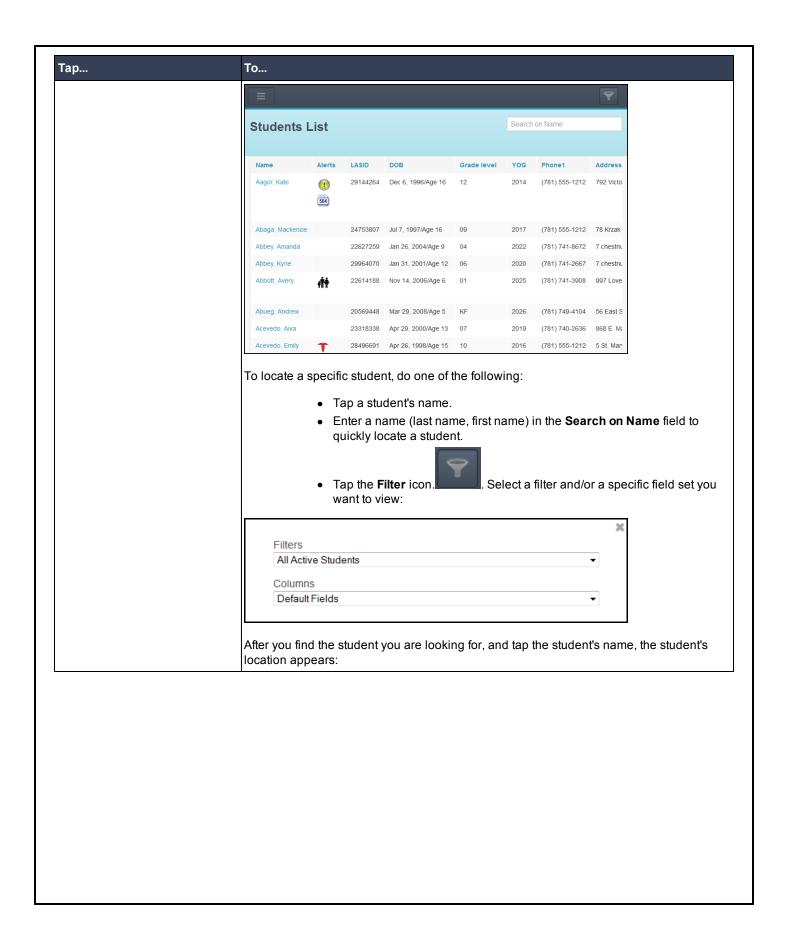

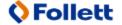

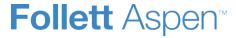

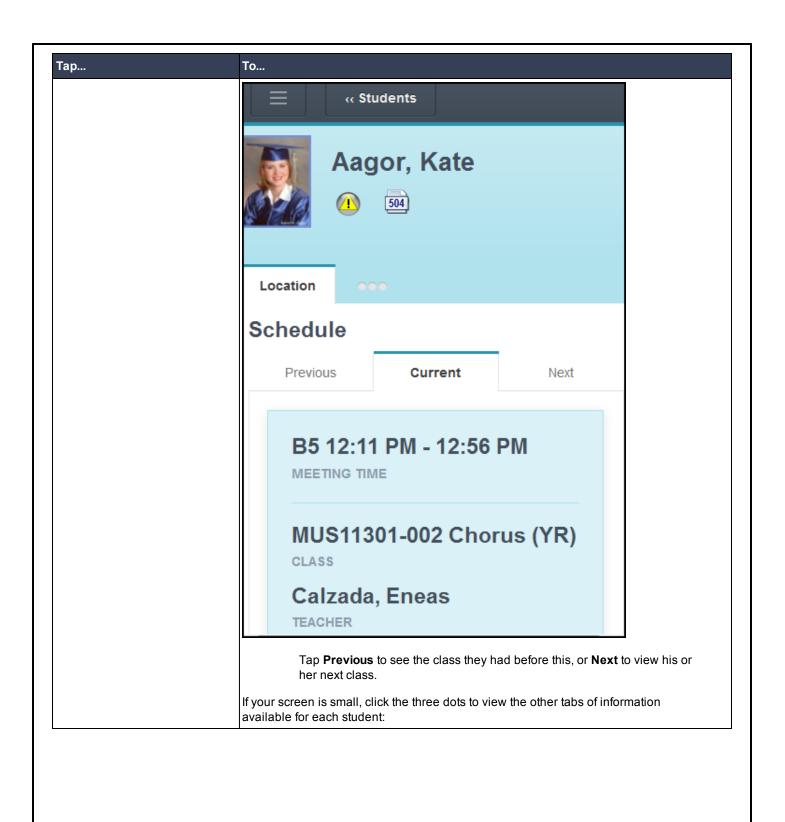

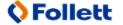

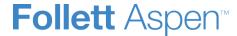

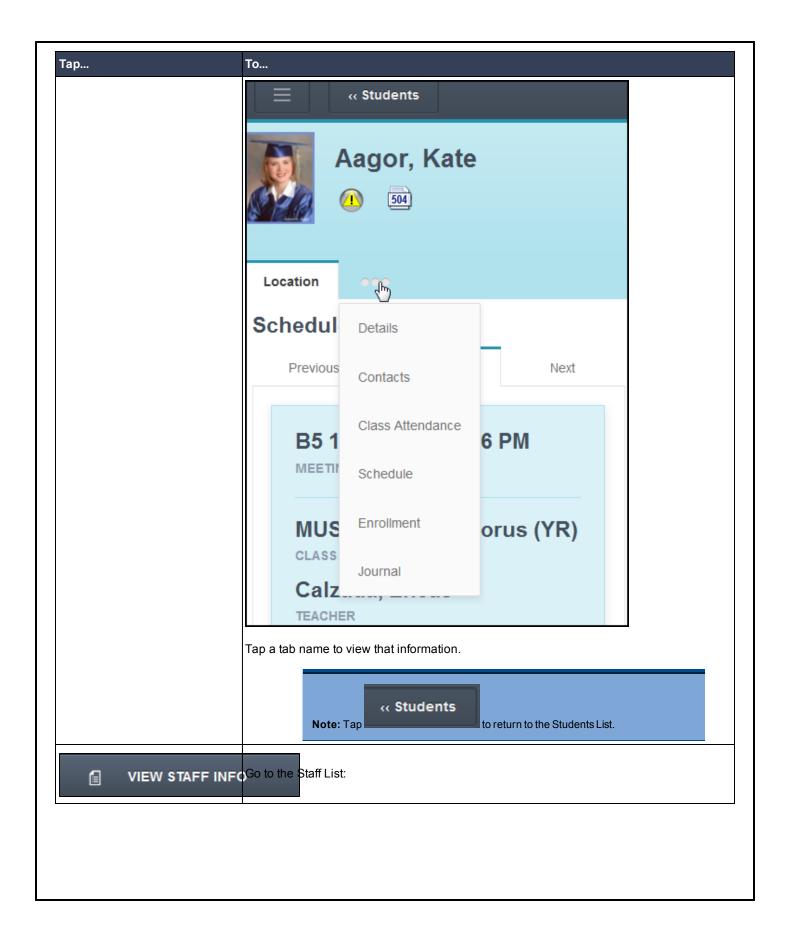

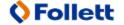

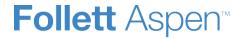

| Staff List  Search on Name  Name LocalID Department Aceto, Sandra 18051 Acosta, Louise 21033 Adams, Gillian 23399 Spec Ed (781) Aderibigbe, Barbara 17635 (781) Adhikari, Shelia Marie 81481 Substitute (781) Aguilar, Michael 67245 Atheltics (781) Alarie, Amanda 51972 Support (781) Alcantara, Skilear 81887 Substitute (781)  Tap a staff member's name to view their Details, Attendance, Leaves, Schools, Appointments, or Documents tabs.  LOG OUT Log out of Aspen and secure your Aspen session. |                  | То                                              |                                                          |            |         |  |
|----------------------------------------------------------------------------------------------------|------------------|-------------------------------------------------|----------------------------------------------------------|------------|---------|--|
| Name LocalID Department Aceto, Sandra 18051 Acosta, Louise 21033 Adams, Gillian 23399 Spec Ed (781) Aderibigbe, Barbara 17635 (781) Adhikari, Sheila Marie 81481 Substitute (781) Aguilar, Michael 67245 Atheltics (781) Alarie, Amanda 51972 Support (781) Alcantara, Skilear 81887 Substitute (781) Tap a staff member's name to view their Details, Attendance, Leaves, Schools, Appointments, or Documents tabs.                                                                                       |                  |                                                 |                                                          |            | 7       |  |
| Name LocalID Department Phone Aceto, Sandra 18051 Acosta, Louise 21033 (781) Adams, Gillian 23399 Spec Ed (781) Aderibigbe, Barbara 17635 (781) Adhikari, Sheila Marie 81481 Substitute (781) Aguilar, Michael 67245 Atheltics (781) Alarie, Amanda 51972 Support (781) Alcantara, Skilear 81887 Substitute (781) Tap a staff member's name to view their Details, Attendance, Leaves, Schools, Appointments, or Documents tabs.                                                                           |                  | Staff List                                      |                                                          |            |         |  |
| Aceto, Sandra 18051 (781) 7  Acosta, Louise 21033 (781) 7  Adams, Gillian 23399 Spec Ed (781) 7  Aderibigbe, Barbara 17635 (781) 7  Adhikari, Sheila Marie 81481 Substitute (781) 7  Aguilar, Michael 67245 Atheltics (781) 7  Alarie, Amanda 51972 Support (781) 7  Alcantara, Skilear 81887 Substitute (781) 7  Tap a staff member's name to view their Details, Attendance, Leaves, Schools, Appointments, or Documents tabs.                                                                           |                  | Search on Name                                  |                                                          |            |         |  |
| Aceto, Sandra 18051 (781) 7  Acosta, Louise 21033 (781) 7  Adams, Gillian 23399 Spec Ed (781) 7  Aderibigbe, Barbara 17635 (781) 7  Adhikari, Sheila Marie 81481 Substitute (781) 7  Aguilar, Michael 67245 Atheltics (781) 7  Alarie, Amanda 51972 Support (781) 7  Alcantara, Skilear 81887 Substitute (781) 7  Tap a staff member's name to view their Details, Attendance, Leaves, Schools, Appointments, or Documents tabs.                                                                           |                  |                                                 |                                                          |            |         |  |
| Acosta, Louise 21033 (781) 7  Adams, Gillian 23399 Spec Ed (781) 7  Aderibigbe, Barbara 17635 (781) 7  Adhikari, Sheila Marie 81481 Substitute (781) 7  Aguilar, Michael 67245 Atheltics (781) 7  Alarie, Amanda 51972 Support (781) 7  Alcantara, Skilear 81887 Substitute (781) 7  Tap a staff member's name to view their Details, Attendance, Leaves, Schools, Appointments, or Documents tabs.                                                                                                    |                  | Name                                            | LocalID                                                  | Department | Phone   |  |
| Adams, Gillian 23399 Spec Ed (781) 7  Aderibigbe, Barbara 17635 (781) 7  Adhikari, Sheila Marie 81481 Substitute (781) 7  Aguilar, Michael 67245 Atheltics (781) 7  Alarie, Amanda 51972 Support (781) 7  Alcantara, Skilear 81887 Substitute (781) 7  Tap a staff member's name to view their Details, Attendance, Leaves, Schools, Appointments, or Documents tabs.                                                                                                    |                  | Aceto, Sandra                                   | 18051                                                    |            | (781) 7 |  |
| Aderibigbe, Barbara 17635 (781) 7  Adhikari, Sheila Marie 81481 Substitute (781) 7  Aguilar, Michael 67245 Atheltics (781) 7  Alarie, Amanda 51972 Support (781) 7  Alcantara, Skilear 81887 Substitute (781) 7  Tap a staff member's name to view their Details, Attendance, Leaves, Schools, Appointments, or Documents tabs.  Log out of Aspen and secure your Aspen session.                                                                                                    |                  | Acosta, Louise                                  | 21033                                                    |            | (781) 7 |  |
| Adhikari, Sheila Marie 81481 Substitute (781) 7  Aguilar, Michael 67245 Atheltics (781) 7  Alarie, Amanda 51972 Support (781) 7  Alcantara, Skilear 81887 Substitute (781) 7  Tap a staff member's name to view their Details, Attendance, Leaves, Schools, Appointments, or Documents tabs.                                                                                                    |                  | Adams, Gillian                                  | 23399                                                    | Spec Ed    | (781) 7 |  |
| Aguilar, Michael 67245 Atheltics (781) 7  Alarie, Amanda 51972 Support (781) 7  Alcantara, Skilear 81887 Substitute (781) 7  Tap a staff member's name to view their Details, Attendance, Leaves, Schools, Appointments, or Documents tabs.                                                                                                    |                  | Aderibigbe, Barbara                             | 17635                                                    |            | (781) 7 |  |
| Alarie, Amanda 51972 Support (781) 7  Alcantara, Skilear 81887 Substitute (781) 7  Tap a staff member's name to view their Details, Attendance, Leaves, Schools, Appointments, or Documents tabs.  Log out of Aspen and secure your Aspen session.                                                                                                    |                  | Adhikari, Sheila Marie                          | 81481                                                    | Substitute | (781) 7 |  |
| Alcantara, Skilear 81887 Substitute (781) 7  Tap a staff member's name to view their Details, Attendance, Leaves, Schools, Appointments, or Documents tabs.  Log out of Aspen and secure your Aspen session.                                                                                                    |                  | Aguilar, Michael                                | 67245                                                    | Atheltics  | (781) 7 |  |
| Tap a staff member's name to view their Details, Attendance, Leaves, Schools, Appointments, or Documents tabs.  Log out of Aspen and secure your Aspen session.                                                                                                    |                  | Alarie, Amanda                                  | 51972                                                    | Support    | (781) 7 |  |
| Log out of Aspen and secure your Aspen session.  Log out of Aspen and secure your Aspen session.                                                                                                    |                  | Alcantara, Skilear                              | 81887                                                    | Substitute | (781) 7 |  |
|                                                                                                    |                  |                                                 |                                                          |            |         |  |
| View Full Site » Open the desktop version of Aspen on your mobile device.                                                                                                    | LOG OUT          | Log out of Aspen and secure your Aspen session. |                                                          |            |         |  |
|                                                                                                    | View Full Site » | Open the desktop version of                     | Open the desktop version of Aspen on your mobile device. |            |         |  |
|                                                                                                    |                  |                                                 |                                                          |            |         |  |
|                                                                                                    |                  |                                                 |                                                          |            |         |  |
|                                                                                                    |                  |                                                 |                                                          |            |         |  |

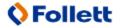